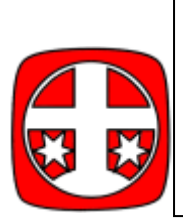

Merkblatt zum P-Seminar Regiomontanus-Gymnasium Haßfurt 11. Jahrgangsstufe

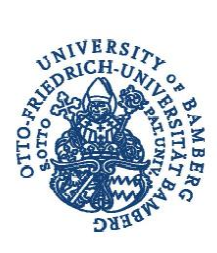

## **1. Wichtige Termine rund um Studium und Ausbildung**

(Ablaufplan nach "Berufsperspektiven" der Bundesagentur für Arbeit)

**ab sofort:** Informationen bei Berufsfachschulen einholen (z.B. Krankenpflege, Physiotherapie, MTA, Biologisch-technische Assistenten)

**ab April 2010:** Anmeldung zum Auswahlverfahren für Bayerische Behörden (gehobener nicht-technischer Dienst) [www.lpa.bayern.de](http://www.lpa.bayern.de/)

**4. Juli 2010:** Anmeldeschluss für Bayerische Behörden (gehobener nichttechnischer Dienst), Achtung: gesonderte Termine für Bundesbehörden!

**ab Mai 2010:** Beginn der Bewerbungen um Ausbildungsstellen

- => bei Betrieben für Sonderausbildungen für Abiturienten
- => bei Betrieben
- => bei Berufsfachschulen

**1-1/2 Jahre vor Schulentlassung:** Kontaktaufnahme mit Hochschulen bezüglich:

1. Termine für Eignungsprüfungen und Eignungsfeststellungsverfahren

2. Dauer und Inhalt vorgeschriebener Praktika

(Bewerben um die notwendigen Praktika, Erkundigungen über Bewerbungstermine bei nichtstaatlichen Hochschulen)

**ab April/Mai 2011:** Auslage des ZVS-Info in Schulen und bei der Berufsberatung. Bewerbung erfolgt online!

**15. Juni 2011:** Bewerbungsschluss bei Bayerischen Fachhochschulen und einzelnen Universitäten außerhalb Bayerns

**15. Juli 2011:** Bewerbungsschluss bei der ZVS für Abiturienten des Jahrgangs 2011, Bewerbungsschluss für zulassungsbeschränkte Studiengänge an Universitäten

**September 2011:** Ausbildungsbeginn bei den Betrieben

**ab August 2011:** Zusage/Absage durch die ZVS/Hochschulen

ab Oktober 2011: "ZVS-Info" für das Sommersemester 2012 bei der Studienberatung/Berufsberatung (eventuell beim Beratungslehrer) erhältlich

**30. November 2011:** Bewerbungsschluss bei der ZVS für das Sommersemester 2012

**15. Januar 2012:** Bewerbungsschluss für zulassungsbeschränkte Studiengänge an Universitäten (abweichende Termine bei Fachhochschulen beachten!)

## **2. Ausgewählte Links zum Studium**

[www.hochschulkompass.de](http://www.hochschulkompass.de/) (Bundesweite Studienplatzbörse)

[www.studienwahl.de](http://www.studienwahl.de/) (Studienorientierung der Agentur für Arbeit)

[www.zvs.de](http://www.zvs.de/) (Homepage der Zentralen Vergabestelle und der Servicestelle zur Vergabe von Studienplätzen)

<http://www.uni-bamberg.de/studium/> (Beispielseite mit Informationen zu Studiengängen)

[http://www.uni](http://www.uni-bamberg.de/studium/studienangebot/studiengaenge/)[bamberg.de/studium/studienangebot/studiengaenge/](http://www.uni-bamberg.de/studium/studienangebot/studiengaenge/) (Überblicksseite zu den Abschlüssen und Kurzinformationen der Universität Bamberg)

[http://www.uni](http://www.uni-bamberg.de/studium/studienangebot/news_studienangebot/studien_und_berufswahl_2010/)[bamberg.de/studium/studienangebot/news\\_studienangebot/studien\\_u](http://www.uni-bamberg.de/studium/studienangebot/news_studienangebot/studien_und_berufswahl_2010/) [nd\\_berufswahl\\_2010/](http://www.uni-bamberg.de/studium/studienangebot/news_studienangebot/studien_und_berufswahl_2010/)

<http://www.selfassessment.uni-nordverbund.de/>

<http://www.ruhr-uni-bochum.de/studienbuero/studwahl.htm>

<http://www.ruhr-uni-bochum.de/borakel/>

<http://www.cct-germany.de/>

(einige Links zur Selbstüberprüfung und zur Studienwahl, nicht als alleinige Entscheidungsgrundlage benutzen, Ergebnisse z.B. mit Studienberatungen besprechen! Sehr sinnvoll ist auch das Angebot des Psychologischen Dienstes der Agentur für Arbeit, bitte bei der Berufsberatung oder den Abiturientenberatern nachfragen)

<http://www.c-test.de/deutsch/index.php>

<http://spztest.uni-muenster.de/demo/>

(wichtige Links, welche beispielhaft einen Eindruck vermitteln, wie ein Einstufungstest für ein Sprachstudium gestaltet sein kann. Für Details immer an den jeweiligen Universitäten bei den Lektoren nachfragen)

<http://www.abi.de/studium/studiengaenge/duale.htm> (eine Seite zur Information bezüglich des Dualen Studiums, weitere Informationsmöglichkeiten liefert das Berufsinformationszentrum/BIZ der Agentur für Arbeit)

[http://www.gymnasium.bayern.de/gymnasialnetz/oberstufe/doppelja](http://www.gymnasium.bayern.de/gymnasialnetz/oberstufe/doppeljahrgang/) [hrgang/](http://www.gymnasium.bayern.de/gymnasialnetz/oberstufe/doppeljahrgang/)

<http://www.studieren-in-bayern.de/>

(wichtige Informationen zum Doppeljahrgang, weiterführende Links sind auf der Seite vorhanden)

[www.das-neue-bafoeg.de](http://www.das-neue-bafoeg.de/) (Online-Angebot des Bundesbildungsministeriums mit Bafög-Rechner)

<http://www.arbeiterkind.de/> (Initiative zur Förderung der akademischen Ausbildung für Kinder, die nicht aus "studierten Elternhäusern" stammen)

[www.km.bayern.de](http://www.km.bayern.de/) (Homepage des Bayerischen Kultusministeriums. Für alle Lehramtsinteressierten wichtig, aber: Vorsicht bei den Einstellungsprognosen, die das Kultusministerium trifft)

<http://www.uni-bamberg.de/studienberatung/> (Kontakt zur Studienund Fachstudienberatung der Universität Bamberg. Wir haben leider kein "Globalwissen" zu allen Studiengängen, weshalb für Studiengänge, die nicht an der Universität Bamberg angeboten werden, eine Beratung an der jeweiligen Hochschule sinnvoll ist!)

**Alle Angaben ohne Gewähr! Viel Spaß beim Stöbern und Ausprobieren!**